### LabVIEW Developer Education Day

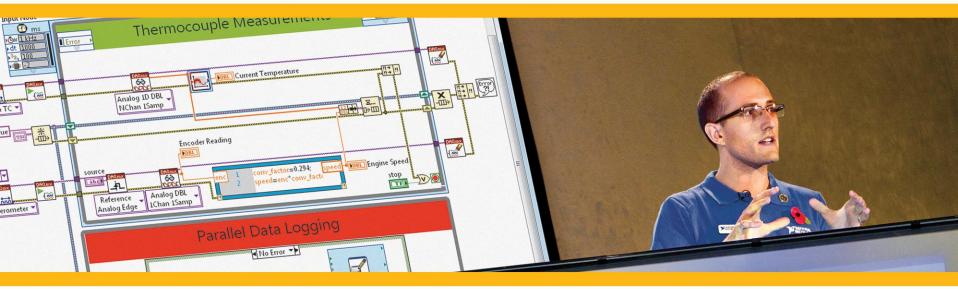

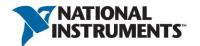

## Everything You Ever Wanted To Know About Functional Global Variables

**Nancy Hollenback** 

Field Architect

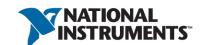

## Agenda

- What is a functional global variable (FGV)?
- Does the FGV prevent race conditions?
- Is the FGV better than the global variable?
- Which use cases are a good fit for FGVs
- Is there a better way? (DVRs)

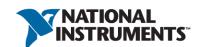

## Why Do We Need Functional Global Variables?

- •A large application usually has many processes executing concurrently
- Processes need to share data or send and receive messages.

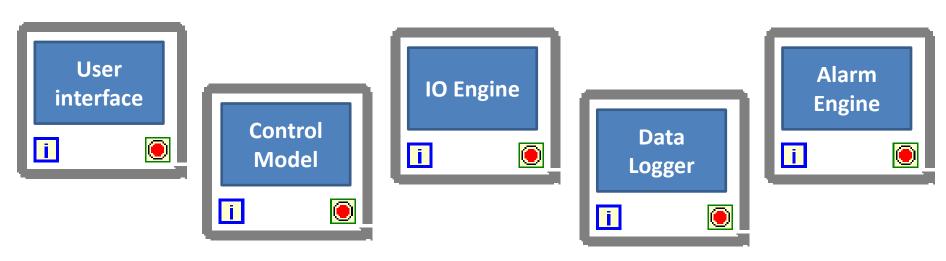

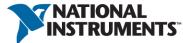

### Inter Process Communication

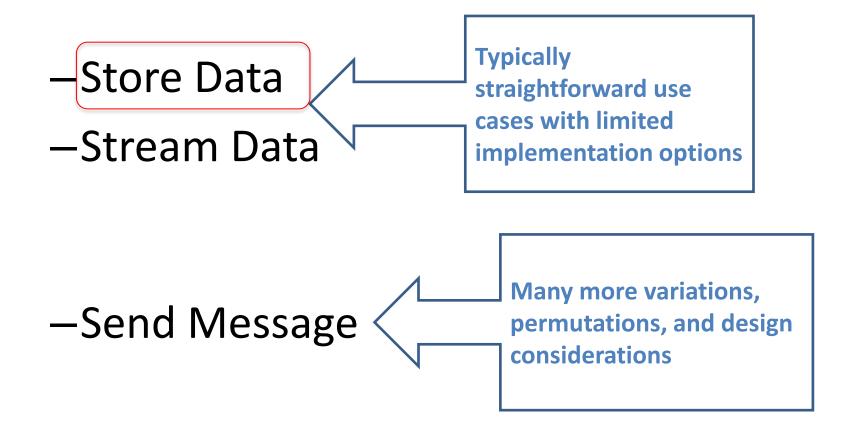

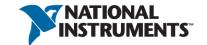

### Store Data

- Data is stored and made "globally" accessible
- Storage mechanism holds only the current value
- Other code modules access the data as needed
- The potential for race conditions must be considered

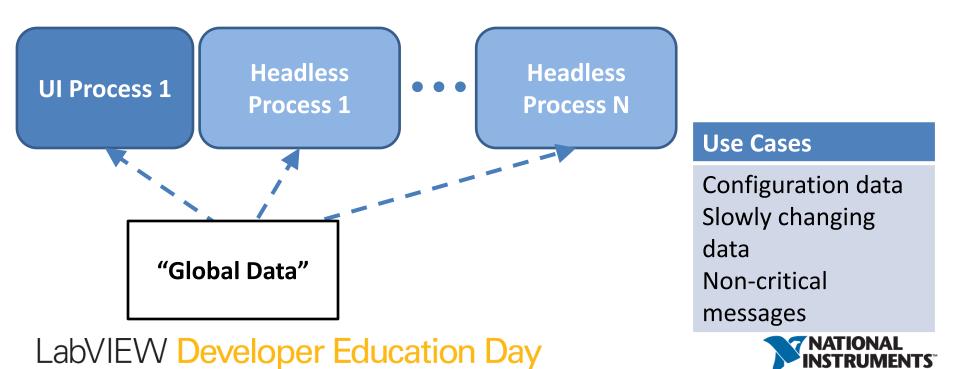

#### Functional Global Variables — Benefits

- Provide global access to data while also providing a framework to avoid potential race conditions.
- Encapsulate data so that debugging and maintenance is easier
- Facilitate the creation of reusable modules which simplifies writing and maintenance of code
- Program becomes more readable.

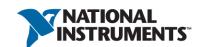

## Functional Global Variable - Review

 The general form of a functional global variable includes an uninitialized shift register (1) with a single iteration For or While Loop

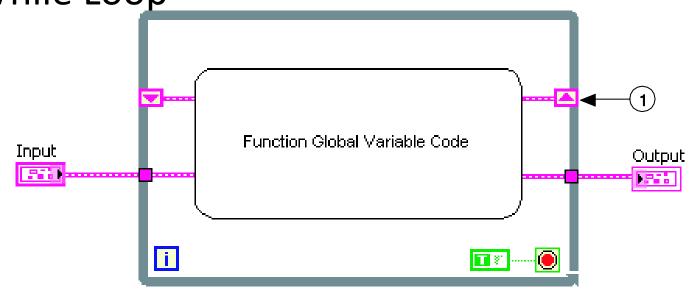

## **Functional Global Variables**

- A functional global variable usually has an action input parameter that specifies which task the VI performs
- The VI uses an uninitialized shift register in a
   While Loop to hold the result of the operation

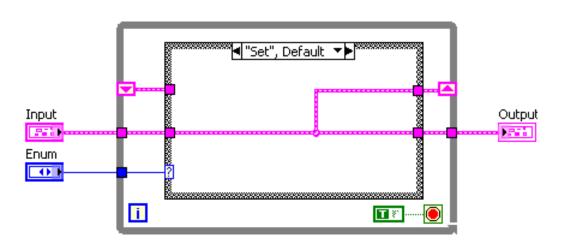

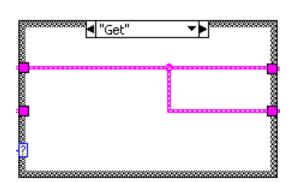

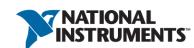

## **Best Practices for Documentation**

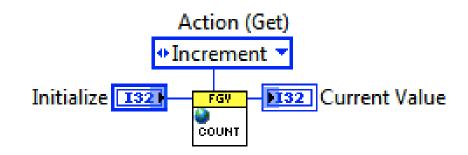

- The action/method control should be a type defined enum.
- Make "get" the default action/method.
- Consider making the action/method required.
- Include this in the label.
- Wire to the top connector

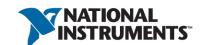

## Functional Global Variables – History

 (LV2 Style Global, Action Engine, VIGlobals, USRs, Components)

- Global data storage mechanism prior to the introduction of the global variable in LabVIEW 3
- Foundational programming technique that has been in extensive use in the LabVIEW community

Note: The behavior of an uninitialized shift register was not defined in LabVIEW 1.0

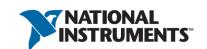

## Replacing Global Variables with FGVs

This is a common initial use case.

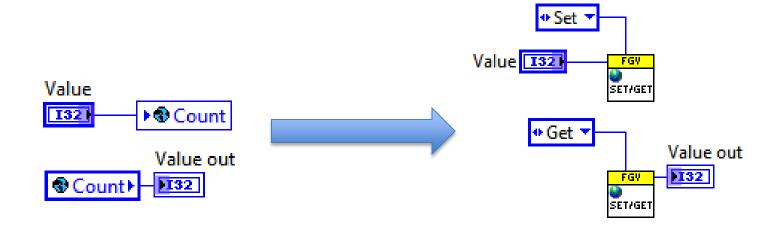

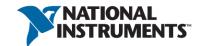

Main – Using a Global

#### **DEMO**

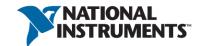

Main – Using a Simple Set-Get FGV

#### **DEMO**

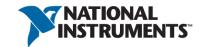

#### Do FGVs Eliminate Race Conditions?

What if the FGV includes only set and get

methods?

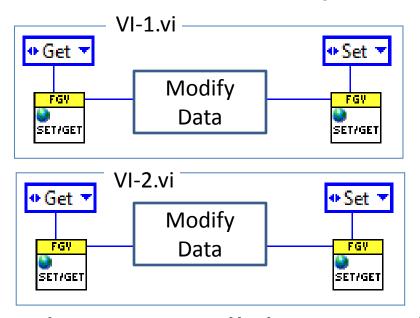

What happens when 2 VIs call the get and both modify the data before either has called the set?

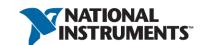

Race Condition with a Set-Get Functional Global Variable

#### **DEMO**

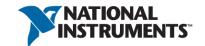

## Use FGVs to Protect Critical Sections of Code

- Identify a critical section of code, such as the modification of a counter value or a timer value.
- Identify the actions that modify the data (increment, decrement)
- Encapsulate the entire get/modify/set steps in the FGV

This is commonly called an Action Engine. It is a special type of FGV.

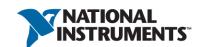

## FGV – Action Engine Protects Critical Sections of Code

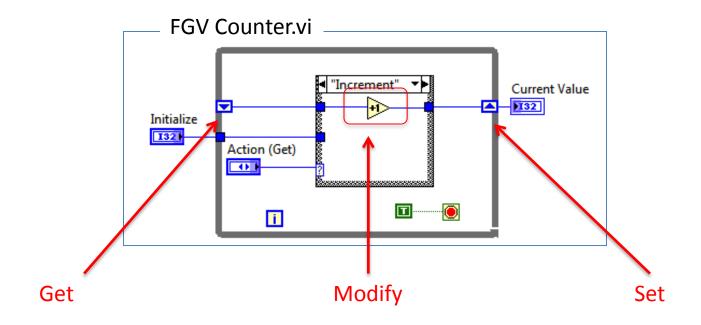

 This action engine wraps the "get/modify/set" around the critical section of code.

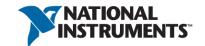

## Sidebar: Execution Properties – Non Reentrant Execution

- VIs are non reentrant by default
- The LabVIEW execution system will not run multiple calls to the same SubVI simultaneously

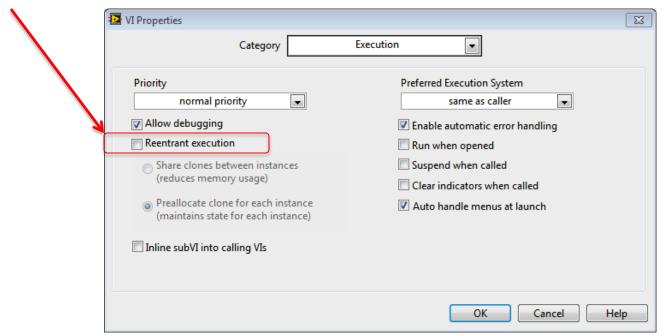

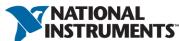

#### Sidebar: Reentrant vs. Non-Reentrant

- Non reentrancy is required for FGVs
- Reentrancy allows one subVI to be called simultaneously from different places.
  - To allow a subVI to be called in parallel
  - To allow a subVI instance to maintain its own state

State (or the data that resides in the uninitialized shift register) is maintained between all instances of the FGV

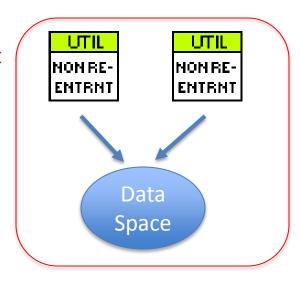

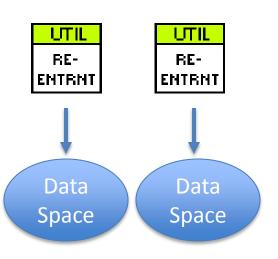

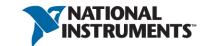

#### Non Reentrant VIs Block Other Calls

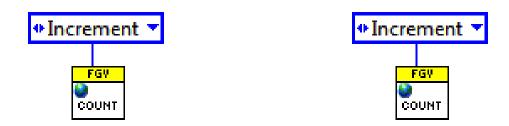

- These two VIs are non reentrant by default
- They cannot run simultaneously
- One will run until completion and block the other from running until completed.

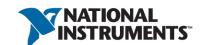

## Action Engines Protect Critical Sections!

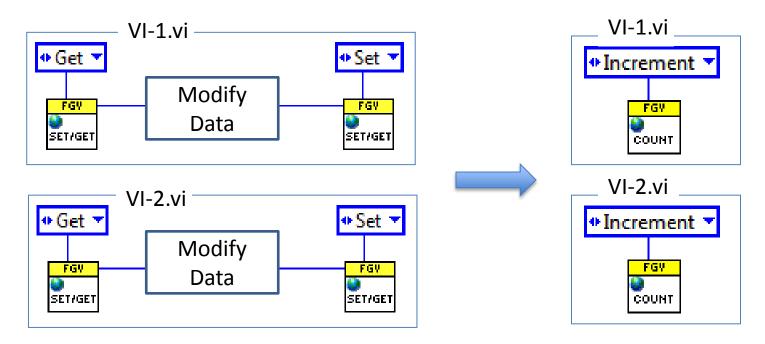

The FGV will block other instance from running until it has completed execution. Therefore, encapsulating the entire action prevents the potential race condition.

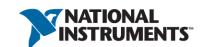

Avoid Race Conditions!!! Fully encapsulate the get/modify/set.

Action Engine FGV

#### **DEMO**

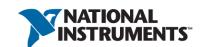

## Globals vs FGVs

- Globals are significantly faster.
- FGVs allow for extra code to check for valid data.

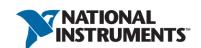

## **Encapsulated Global**

- Create a global variable
- Add it to a project library and set access scope to private

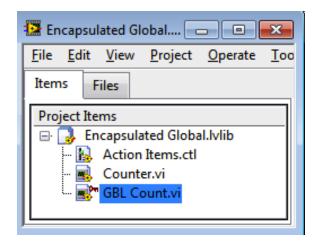

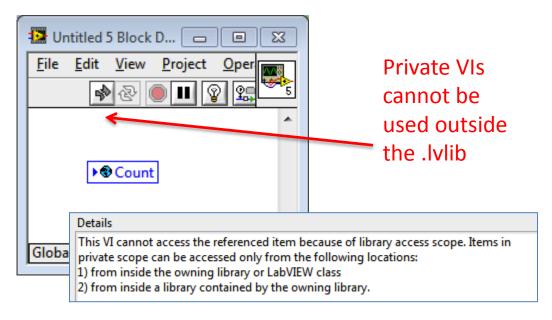

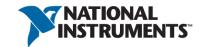

## **Encapsulated Global**

 Create the VI in the lvlib, that will act on the privately scoped global variable.

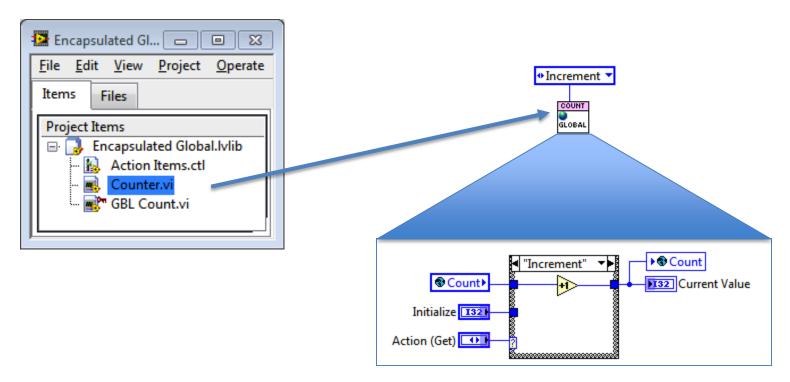

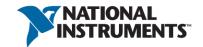

#### Consider locking and password protecting the .lvlib

**Encapsulated Global** 

#### **DEMO**

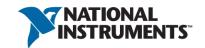

## Reusable components with FGVs

- Recall that FGVs encapsulate the data and functionality and as such are a good design pattern for building reusable components
- Consider using a FGV as a look-up table.

| Name | Password   |
|------|------------|
| John | 66ford90   |
| Mary | spring2012 |

Array of names has corresponding array of values or datasets

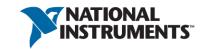

## Name Value Look Up Table

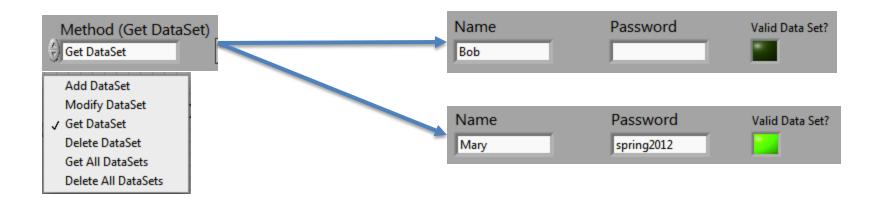

- Define the data type of the value that is associated with the name.
- Modify the method to include all actions to perform related to adding, getting, and deleting items from the list.
- Add code to ensure whether data is valid

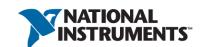

## FGV – Resource Storage

Design pattern for a keyvalue look up table.

- Array of names
   has a one-to-one
   correspondence to the
   array of data sets
- Does not protect against race conditions
- Allows for the qualification of valid data

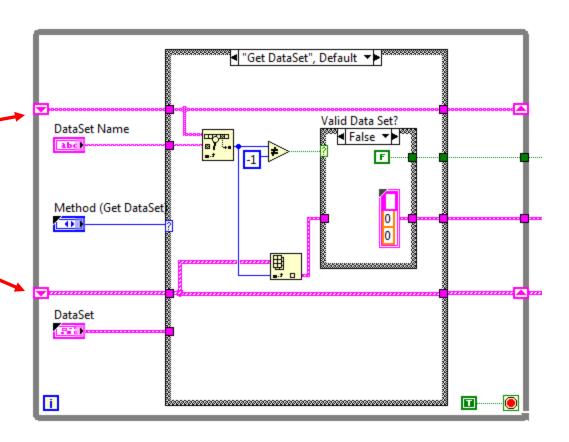

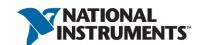

FGV Password Storage

#### **DEMO**

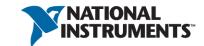

## Resource Storage FGVs

- Build drop-in reusable components.
- Provide protection and validation of data.
- Susceptible to race conditions.
- Can be used to store:
  - References (User Events, DVRs, etc)
  - Information about devices
  - Paths for data storage
  - Operator information
  - Anything that requires a name-value lookup

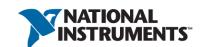

## What if You Need Multiple Counters...

- Reentrant functional global?
- Array manipulation of the functional global data?
- Perhaps there is a better way...

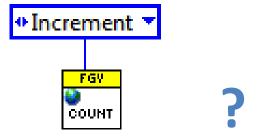

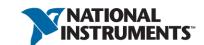

## Review of Queues and References

- Reference is a pointer to the data
- The wire contains the reference, not the data.
- Forking the wire creates a copy of the reference, not a copy of the data
- Access data through methods (VIs)
- Developer controls the creation and destruction of the data

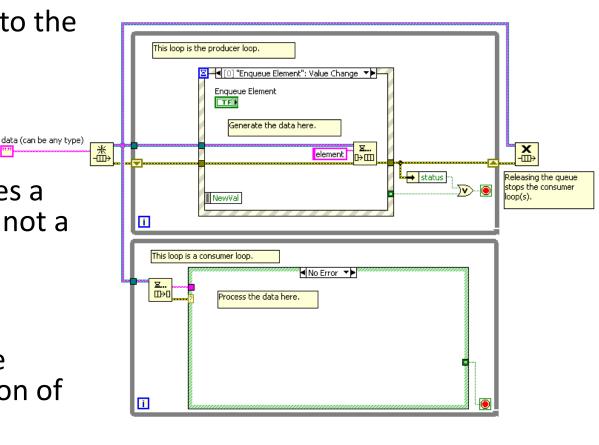

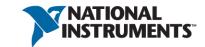

# What is the Data Value Reference (DVR)?

 This is a simple way to wrap a reference around any type of data.

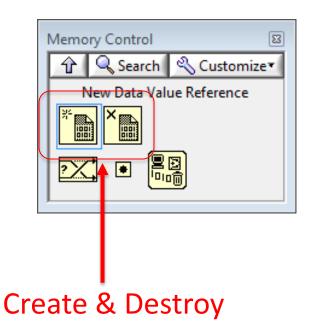

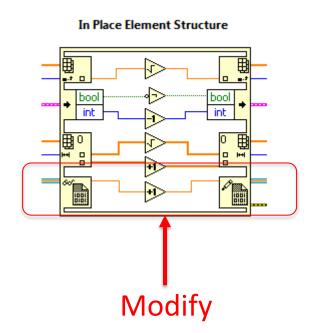

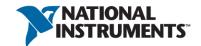

## Data Value Reference (DVR) Library

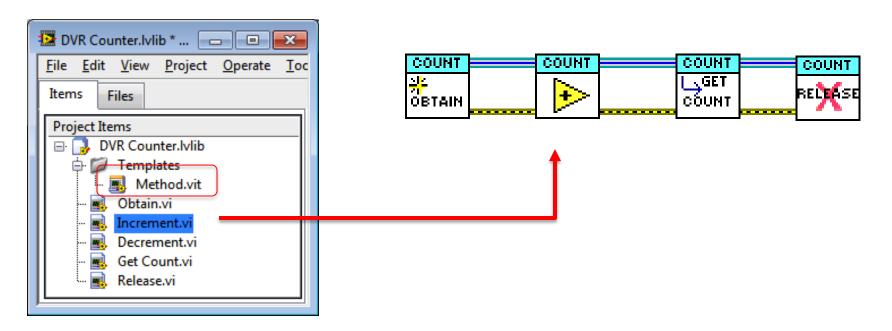

- Create a constructor and destructor.
- Create a template for the methods.
- Create a method for each case that will modify the data.

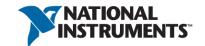

## Creating a DVR from an FGV

- If you already have an FGV, you can easily transform it into the more flexible DVR library.
- Create the constructor and destructor.
- Create a method (VI) for each case that was in the FGV.

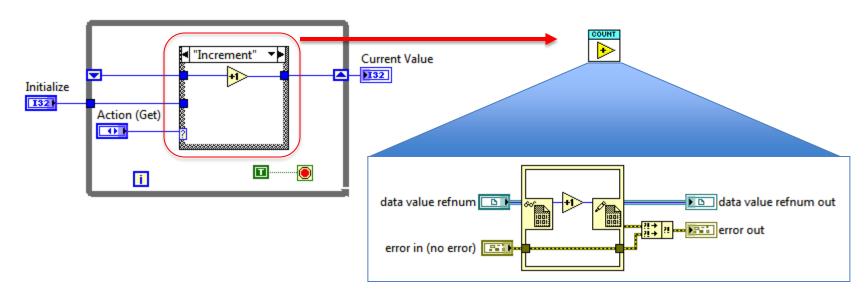

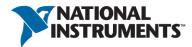

## Data Value Reference (DVR) - Library

 Reference acts as a pointer to the data

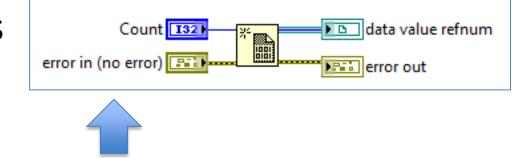

 Create unlimited instances

 Easily expand the library

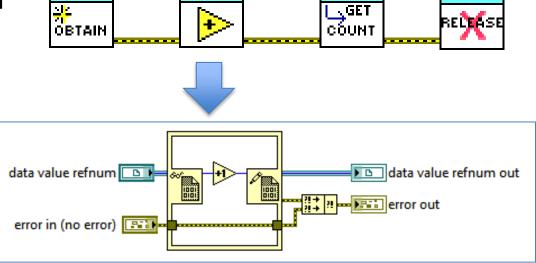

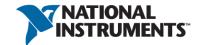

COUNT

Using a DVR Library

#### **DEMO**

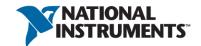

## **DVR Library Design Issues**

- Easily add new methods (VIs) to the library as needed.
- Create a library that has a similar look and feel to native APIs (Queues, Notifiers, Semaphores)
- Identify the owner of the library who will update and maintain the library.
- Anyone with Core 1 & Core 2 understanding can use the DVR library.

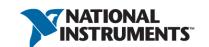

Add a Method to the DVR Library

#### **DEMO**

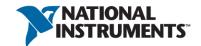

## What Else Do I need to Know?

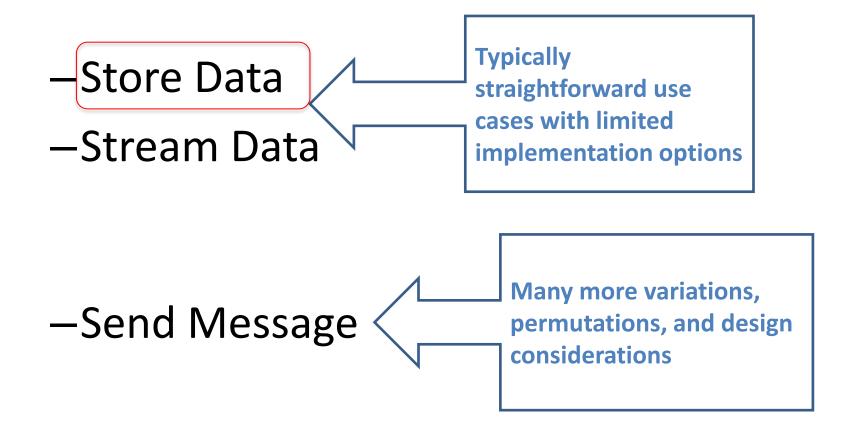

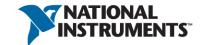

#### Various Inter-process Communication Methods

|                               | Same target Same application instance                                                                                                    | Same target, different application instances OR Different targets on network                      |
|-------------------------------|----------------------------------------------------------------------------------------------------|---------------------------------------------------------------------------------------------------|
| Storing -<br>Current<br>Value | <ul> <li>Single-process shared variables</li> <li>Local and global variables</li> <li>FGV, SEQ, DVR</li> <li>CVT</li> <li>Notifiers (Get Notifier)</li> </ul> | <ul> <li>Network-published shared variables<br/>(single-element)</li> <li>CCC</li> </ul>          |
| Sending<br>Message            | <ul><li>Queues (N:1)</li><li>User events (N:N)</li><li>Notifiers (1:N)</li><li>User Events</li></ul>                                                          | <ul> <li>TCP, UDP</li> <li>Network Streams (1:1)</li> <li>AMC (N:1)</li> <li>STM (1:1)</li> </ul> |
| Streaming                     | • Queues                                                                                                    | <ul><li>Network Streams</li><li>TCP</li></ul>                                                     |

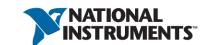

# Foundational APIs for Storing & Messaging

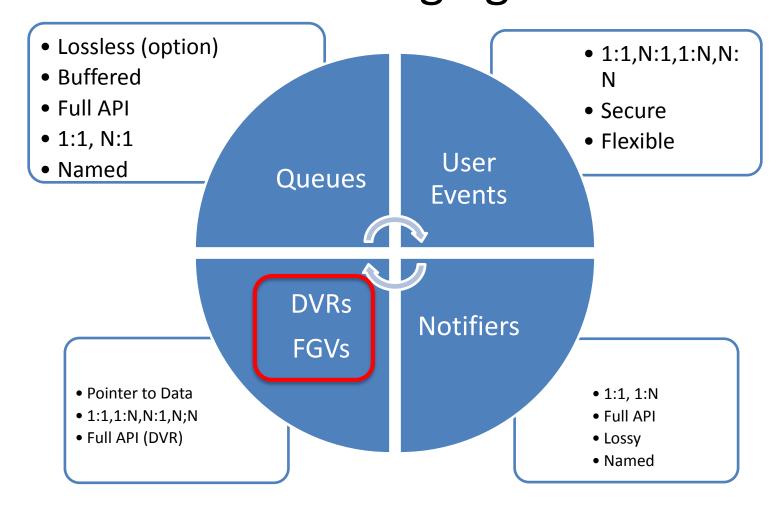

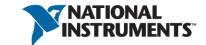

## Where to Go Next...

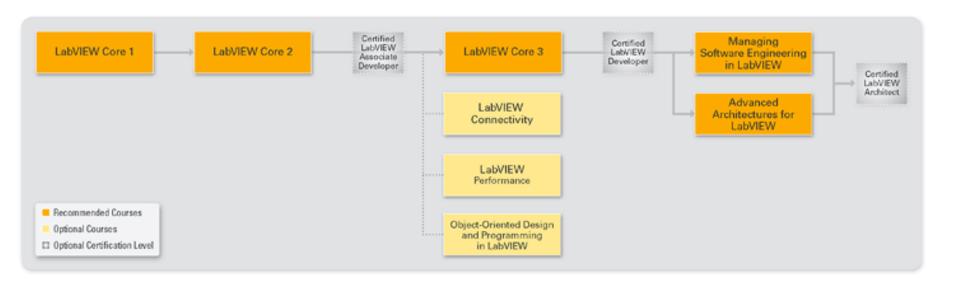

What are your next training options?

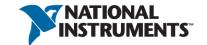